# ФЕДЕРАЛЬНОЕ ГОСУДАРСТВЕННОЕ БЮДЖЕТНОЕ ОБРАЗОВАТЕЛЬНОЕ УЧРЕЖДЕНИЕ ИНКЛЮЗИВНОГО ВЫСШЕГО ОБРАЗОВАНИЯ

# **«МОСКОВСКИЙ ГОСУДАРСТВЕННЫЙ ГУМАНИТАРНО ЭКОНОМИЧЕСКИЙ УНИВЕРСИТЕТ»**

Факультет Прикладной математики и информатики Кафедра Информационных технологий и прикладной математики

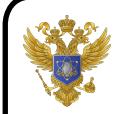

 ДОКУМЕНТ ПОДПИСАН ЭЛЕКТРОННОЙ ПОДПИСЬЮ

Сертификат: 041CD9B1001CAF77894D606F5F479EB1E9 Владелец: Сахарчук Елена Сергеевна Действителен: с 26.09.2022 до 26.09.2023

«Утверждаю» Зав. кафедрой  $\epsilon$  -  $\epsilon$ «26» августа 2019 г.

# **ФОНД ОЦЕНОЧНЫХ СРЕДСТВ ПО ДИСЦИПЛИНЕ**

«Системное и прикладное программное обеспечение»

образовательная программа направления подготовки 01.03.02 «Прикладная математика и информатика» Блок Б1.В.09 «Дисциплины (модули)», часть, формируемая участниками образовательных отношений

Профиль подготовки Вычислительная математика и информационные технологии

Квалификация (степень) выпускника

Бакалавр

Форма обучения очная

Курс 3,4 семестр 6,7

Москва 2019

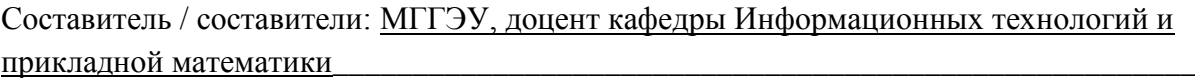

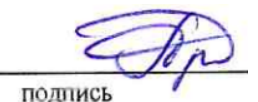

место работы, занимаемая должность

 $\underbrace{\text{Белоглазов A.A.}}_{\Phi, M.O.}$ 

<u>«22» августа 2019 г.</u>

**Рецензент:** МГГЭУ, профессор кафедры Информационных технологий и прикладной математики

пись / Ф.И.О. Дата

место работы, занимаемая должность

<u>Истомина Т.В.</u>  $\frac{\langle 22 \rangle \times 28 \text{B}}{\text{Jara}} \frac{2019 \text{ r}}{\text{m}}$ 

Согласовано:

*Представитель работодателя или объединения работодателей*

научный сотрудника, ФГБУ ГНЦ Федеральный медицинский биофизический центр имени А.И. Бурназяна ФМБА России

 (должность, место работы) <u>Васильев Е.В. «26» августа 2019 г.</u><br>  $\frac{\phi_{\text{M.O.}}}{\phi_{\text{M.O.}}}$ полпись

Фонд оценочных средств рассмотрен и одобрен на заседании кафедры Информационных технологий и прикладной математики (протокол № 1 от «26» августа 2019 г.)

/Зав. кафедрой ИТиПМ $\epsilon$  *Серварина Е.В. «26»* августа 2019 г. подпись Ф.И.О. Дата Дополнения и изменения, внесенные в фонд оценочных средств, утверждены на заседании кафедры \_\_\_\_\_\_\_\_\_\_\_\_\_\_\_\_\_\_\_\_, протокол  $\mathcal{N}$ <sup>o</sup> \_\_\_\_ от «\_\_\_» \_\_\_\_\_\_\_\_\_\_\_\_ 20\_\_ г. Заведующий кафедрой  $/$  Ф.И.О/

Дополнения и изменения, внесенные в фонд оценочных средств, утверждены на заседании кафедры  $\Box$ 

протокол  $\mathcal{N}_2$  \_\_\_\_\_ от « \_\_\_\_ » \_\_\_\_\_\_\_\_\_\_\_ 20\_\_ г. Заведующий кафедрой \_\_\_\_\_\_\_\_\_\_\_\_\_\_\_\_\_\_\_\_\_\_\_\_\_\_\_\_\_\_\_\_\_\_/ Ф.И.О/

Дополнения и изменения, внесенные в фонд оценочных средств, утверждены на заседании кафедры \_\_\_\_\_\_\_\_\_\_\_\_\_\_\_\_\_\_\_\_\_\_\_\_\_\_\_\_\_\_\_\_\_\_\_\_\_\_\_\_\_\_\_\_\_\_\_\_\_\_\_\_, протокол  $\mathbb{N}_2$   $\qquad \text{or} \quad \text{\Leftrightarrow} \qquad \qquad \text{or} \qquad \qquad \text{20} \quad \text{r}.$ Заведующий кафедрой  $\frac{1}{2}$ 

## Содержание

- 1. Паспорт фонда оценочных средств………..………………………….. 2. Перечень оценочных средств………………….………………………. 3. Описание показателей и критериев оценивания
- компетенций………………...………
- 4. Методические материалы, определяющие процедуры оценивания результатов обучения, характеризующих этапы формирования компетенций……………….…….
- 5. Материалы для проведения текущего контроля и промежуточной аттестации……………………………………….…………………………

## 1. ПАСПОРТ ФОНЛА ОПЕНОЧНЫХ СРЕЛСТВ

по дисциплине «Объектно-ориентированное программирование»

Оценочные средства составляются в соответствии с рабочей программой дисциплины и представляют собой совокупность контрольно-измерительных материалов (типовые задачи (задания), контрольные работы, тесты и др.), предназначенных для измерения уровня достижения обучающимися установленных результатов обучения.

Оценочные средства используются при проведении текущего контроля успеваемости и промежуточной аттестации.

| Код<br>компетенции | Наименование результата обучения                                         |  |  |  |  |  |
|--------------------|--------------------------------------------------------------------------|--|--|--|--|--|
| $\Pi K-7$          | Способен<br>к разработке<br>и применению алгоритмических<br>И            |  |  |  |  |  |
|                    | программных решений в области системного и прикладного                   |  |  |  |  |  |
|                    | программного обеспечения                                                 |  |  |  |  |  |
|                    | ПК-7.1. Знает теоретические основы разработки программных и              |  |  |  |  |  |
|                    | алгоритмических решений в области системного и прикладного               |  |  |  |  |  |
|                    | программного обеспечения; математические методы решения задач,           |  |  |  |  |  |
|                    | процедурный и объектно-ориентированный подходы к разработке              |  |  |  |  |  |
|                    | информационных систем; актуальные<br>проблемы<br>$\, {\bf B}$<br>области |  |  |  |  |  |
|                    | программирования; методы и технологии программирования; языки            |  |  |  |  |  |
|                    | программирования,<br>технологии<br>модульного<br>основы                  |  |  |  |  |  |
|                    | программирования на языках высокого уровня.                              |  |  |  |  |  |
|                    | ПК-7.2. Умеет применить математический метод для решения                 |  |  |  |  |  |
|                    | задачи; подобрать рациональную технологию программирования для           |  |  |  |  |  |
|                    | профессиональной<br>задачи; создавать<br>решения<br>программные          |  |  |  |  |  |
|                    | продукты и алгоритмические решения в области системного и                |  |  |  |  |  |
|                    | прикладного программного обеспечения.                                    |  |  |  |  |  |
|                    | ПК-7.3. Владеет навыками применения математических методов для           |  |  |  |  |  |
|                    | решения задач и применения стандартных алгоритмов; навыками              |  |  |  |  |  |
|                    | разработки и создания алгоритмических и программных решений в            |  |  |  |  |  |
|                    | области системного и прикладного программного обеспечения;               |  |  |  |  |  |
|                    | навыками разработки программных приложений с использованием              |  |  |  |  |  |
|                    | современных языков программирования.                                     |  |  |  |  |  |

Таблица 1 - Перечень компетенций, формируемых в процессе освоения дисциплины

Конечными результатами освоения дисциплины являются сформированные когнитивные дескрипторы «знать», «уметь», «владеть», расписанные по отдельным компетенциям. Формирование дескрипторов происходит в течение всего семестра по этапам в рамках контактной работы, включающей различные виды занятий и самостоятельной работы, с применением обучения (табл. различных  $\phi$ <sub>O</sub>D<sub>M</sub>  $\mathbf{M}$ метолов  $(2)$ .

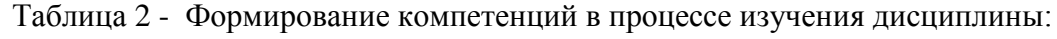

| Код               | Уровень       | Индикаторы<br>достижения          | Вид учебных занятий <sup>1</sup> , | Контролируемые разделы и темы   | Оценочные средства,      |
|-------------------|---------------|-----------------------------------|------------------------------------|---------------------------------|--------------------------|
| компетенции       | освоения      | компетенций                       | формы<br>работы,<br>$\mathbf{M}$   | дисциплины <sup>3</sup>         | используемые<br>ДЛЯ      |
|                   | компетенций   |                                   | обучения,<br>методы                |                                 | оценки<br>уровня         |
|                   |               |                                   | способствующие                     |                                 | сформированности         |
|                   |               |                                   | формированию<br>И                  |                                 | компетенции <sup>4</sup> |
|                   |               |                                   | развитию компетенций <sup>2</sup>  |                                 |                          |
| $\overline{I}K-7$ |               | Знает                             |                                    |                                 |                          |
|                   | Недостаточный | ПК-7. Студент не способен         | Лекционные<br>И                    | Тема 1. Системное программное   | Текущий контроль -       |
|                   | уровень       | самостоятельно<br>выделять        | практические<br>занятия,           | обеспечение.                    | устный<br>опрос,         |
|                   |               | положения<br>главные<br>B         | самостоятельная работа             | Тема 2. Системы<br>И<br>среды   | тестирование,            |
|                   |               | материале<br>изученном            | обучающихся,                       | программирования.               | практическая работа.     |
|                   |               | дисциплины.                       | подготовка и<br>сдача              | 3.<br>Тема<br>Проектирование    |                          |
|                   |               | He<br>знает<br>теоретических      | промежуточной                      | прикладных программ.            |                          |
|                   |               | разработки<br>основ               | аттестации.                        | Тема 4. Разработка, испытания,  |                          |
|                   |               | программных<br>И                  |                                    | И<br>внедрение<br>сопровождение |                          |
|                   |               | алгоритмических решений в         |                                    | прикладных программ.            |                          |
|                   |               | области<br>системного<br>И        |                                    |                                 |                          |
|                   |               | прикладного программного          |                                    |                                 |                          |
|                   |               | обеспечения;<br>принципов         |                                    |                                 |                          |
|                   |               | действия                          |                                    |                                 |                          |
|                   |               | системного<br>И                   |                                    |                                 |                          |
|                   |               | прикладного программного          |                                    |                                 |                          |
|                   |               | обеспечения,<br>методов           |                                    |                                 |                          |
|                   |               | проектирования прикладного        |                                    |                                 |                          |
|                   |               | программного обеспечения.         |                                    |                                 |                          |
|                   | Базовый       | $\Pi$ K-7.1.<br>Студент<br>усвоил | Лекционные<br>И                    | Тема 1. Системное программное   | Текущий контроль -       |
|                   | уровень       | основное<br>содержание            | практические<br>занятия,           | обеспечение.                    | устный<br>опрос,         |

<sup>&</sup>lt;sup>1</sup> Лекционные занятия, практические занятия, лабораторные занятия, самостоятельная работа...<br><sup>2</sup> Необходимо указать активные и интерактивные методы обучения (например, интерактивная лекция, работа в малых группах, методы

способствующие развитию у обучающихся навыков командной работы, межличностной коммуникации, принятия решений, лидерских качеств.<br><sup>3</sup> Наименование темы (раздела) берется из рабочей программы дисциплины.<br><sup>4</sup> Оценочное средс

<sup>«</sup>Знать» - собеседование, коллоквиум, тест...

<sup>«</sup>Уметь», «Владеть» – индивидуальный или групповой проект, кейс-задача, деловая (ролевая) игра, портфолио.

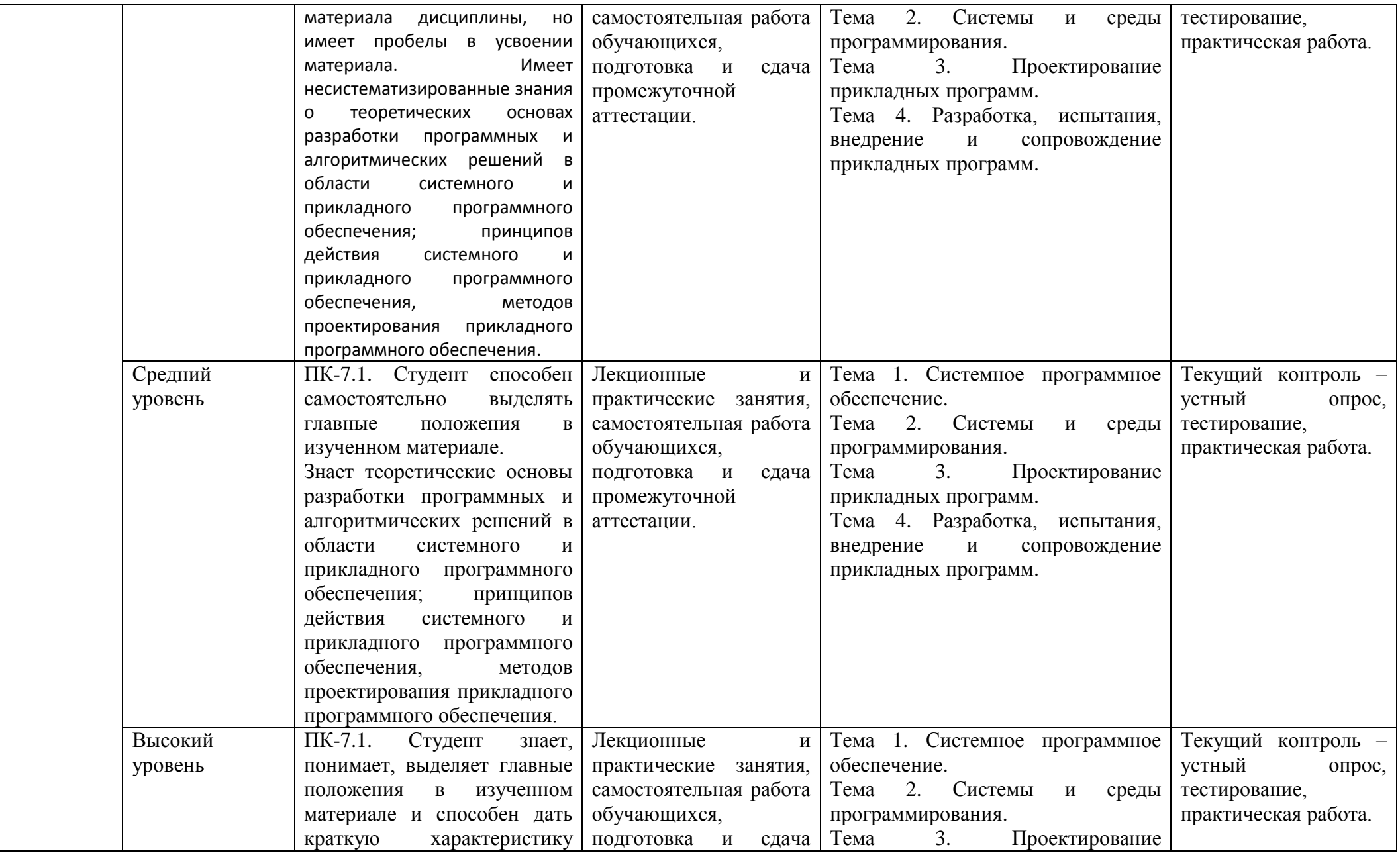

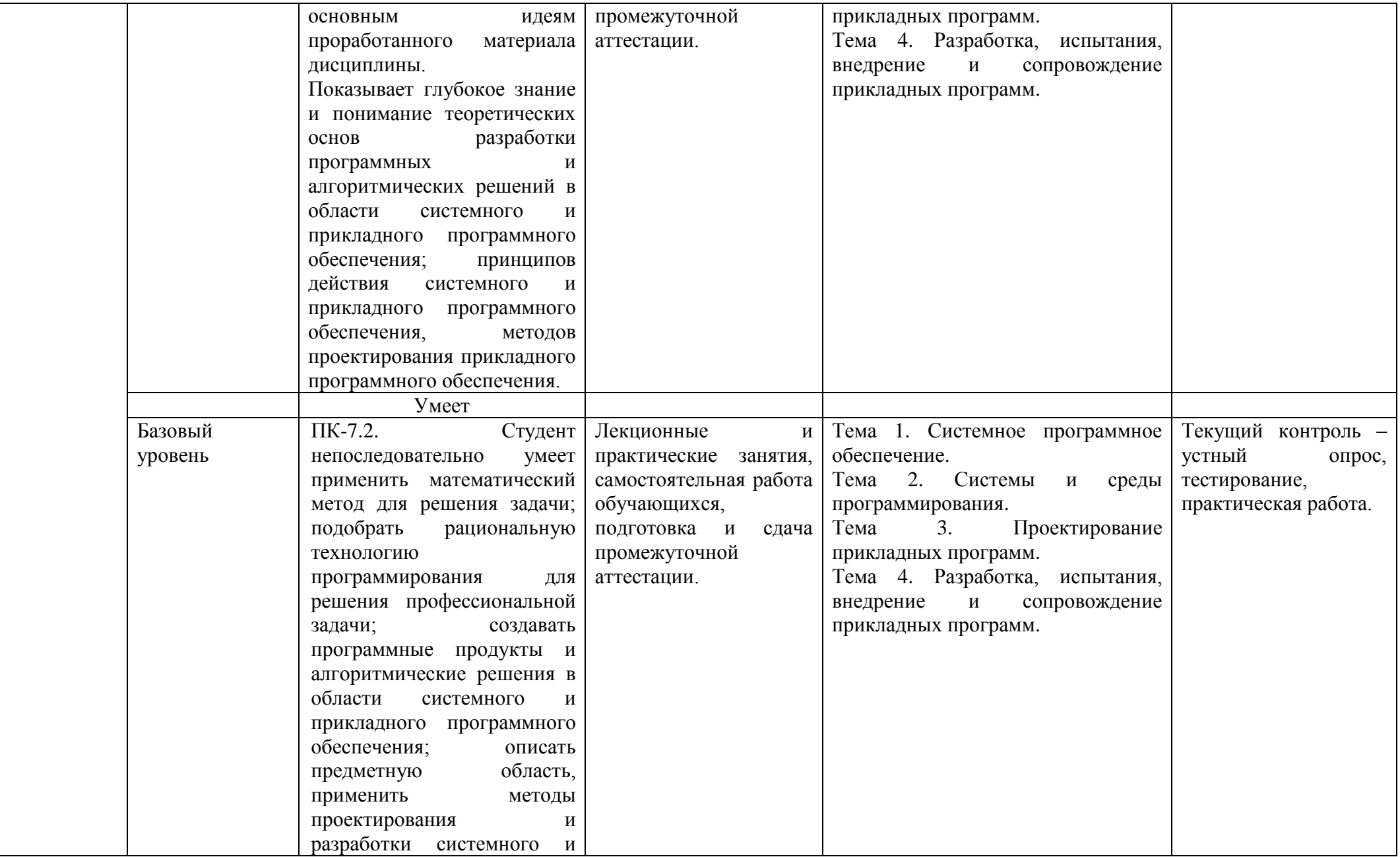

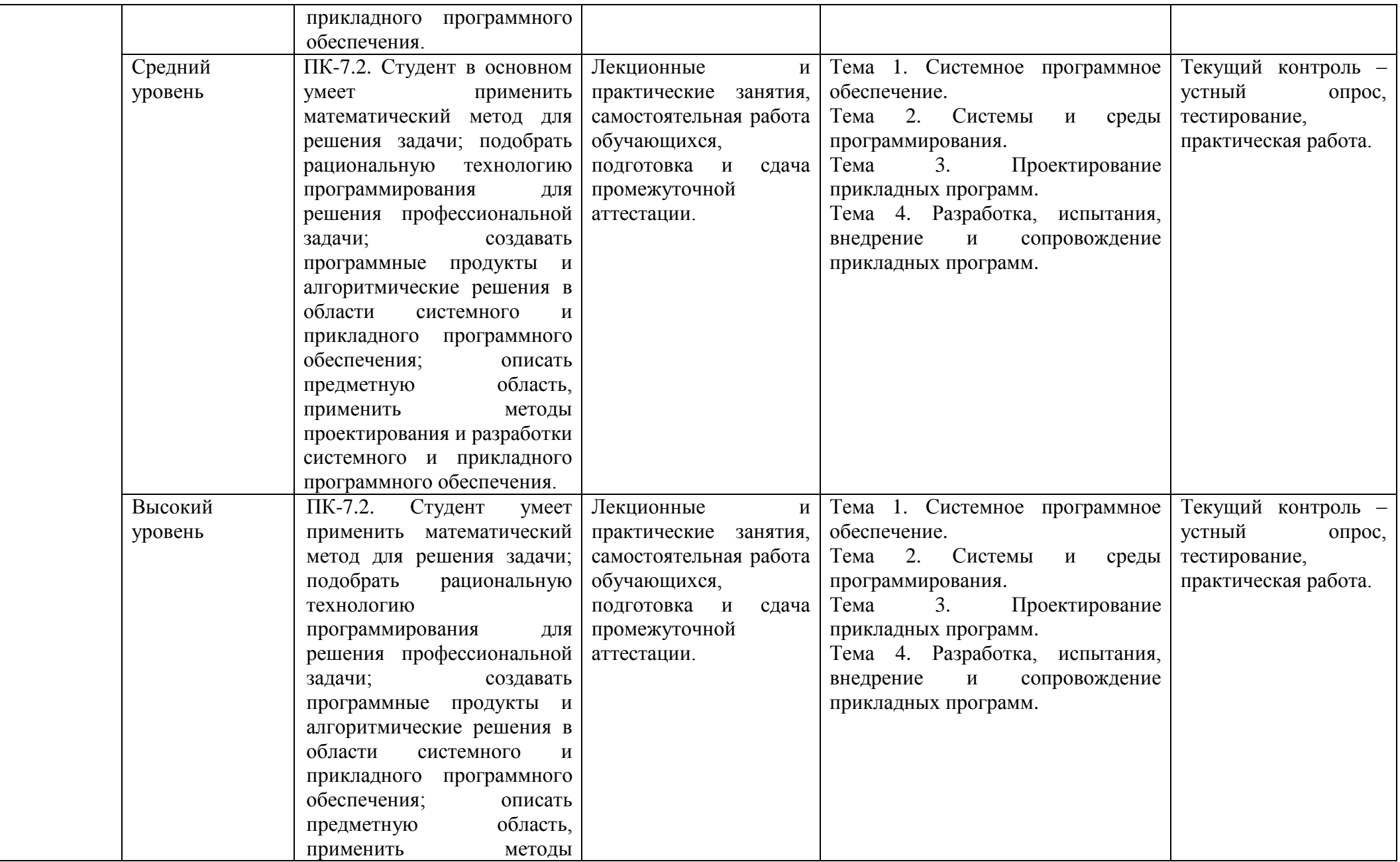

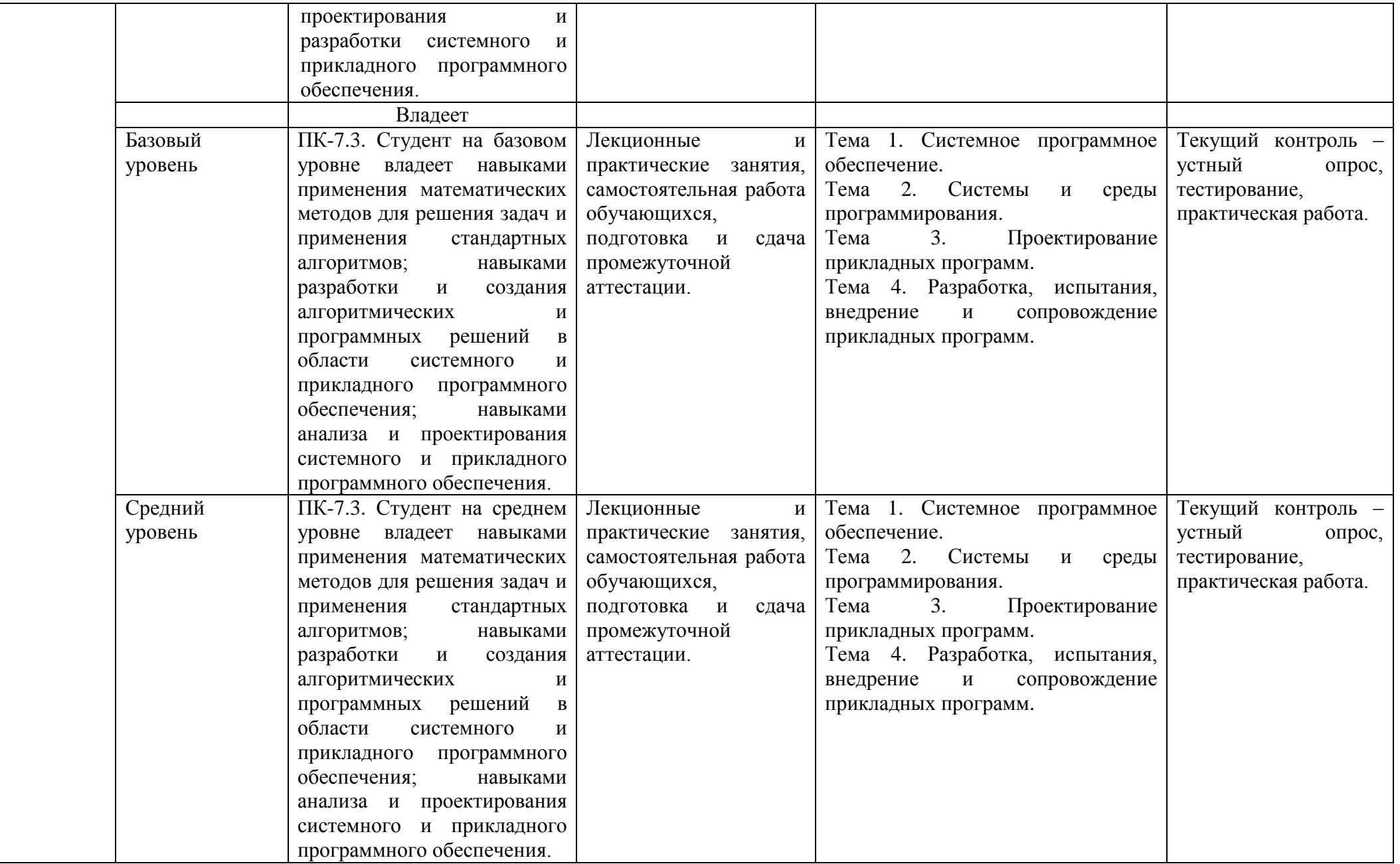

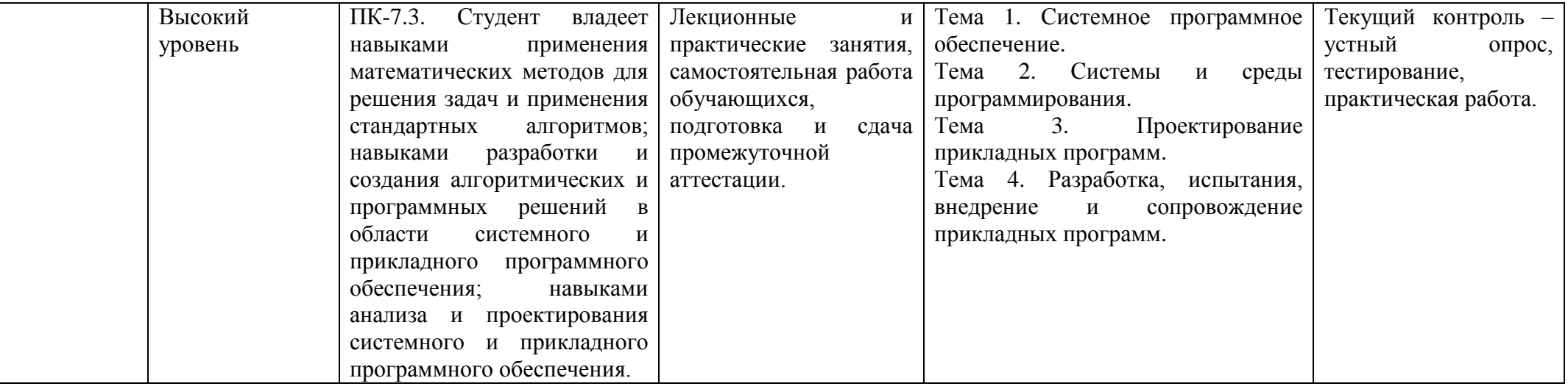

# **2. ПЕРЕЧЕНЬ ОЦЕНОЧНЫХ СРЕДСТВ**

# Таблица 3

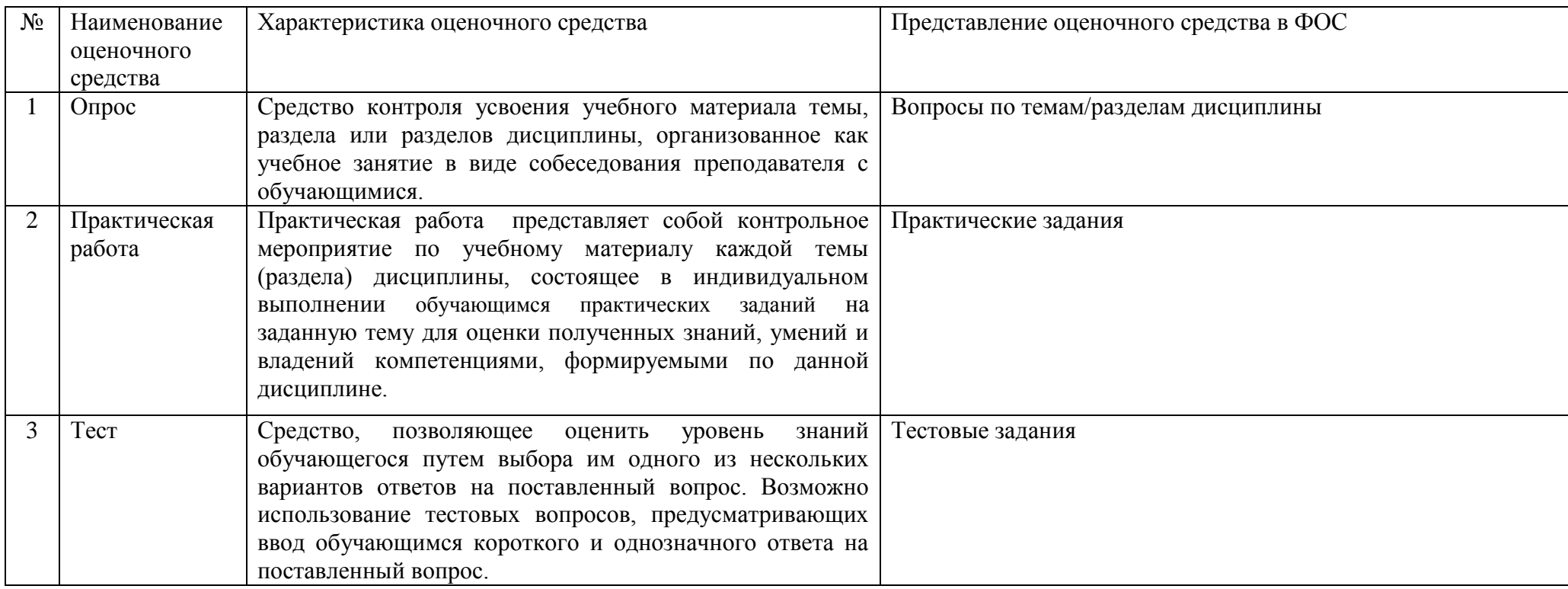

# **3. ОПИСАНИЕ ПОКАЗАТЕЛЕЙ И КРИТЕРИЕВ ОЦЕНИВАНИЯ КОМПЕТЕНЦИЙ**

Оценивание результатов обучения по дисциплине Алгебра и геометрия осуществляется в соответствии с Положением о текущем контроле успеваемости и промежуточной аттестации обучающихся.

Предусмотрены следующие виды контроля: текущий контроль (осуществление контроля всех видов аудиторной и внеаудиторной деятельности обучающегося с целью получения первичной информации о ходе усвоения отдельных элементов содержания дисциплины) и промежуточная аттестация (оценивается уровень и качество подготовки по дисциплине в целом).

Показатели и критерии оценивания компетенций, формируемых в процессе освоения данной дисциплины, описаны в табл. 4.

Таблица 4.

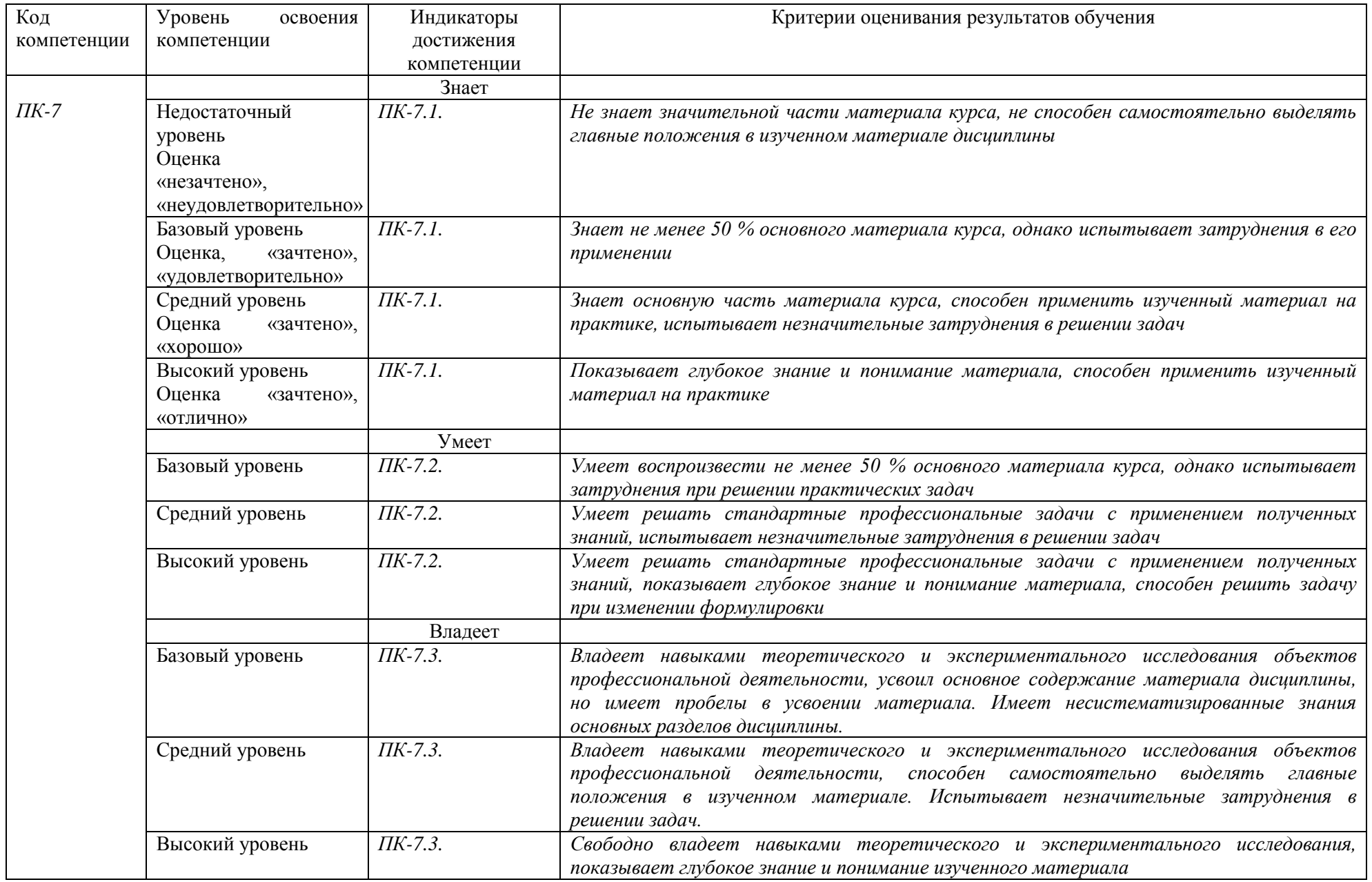

# **4. Методические материалы, определяющие процедуры оценивания результатов обучения**

#### **Задания в форме устного опроса:**

Устный опрос используется для текущего контроля успеваемости обучающихся по дисциплине в качестве проверки результатов освоения терминологии. Каждому студенту выдается свой собственный, узко сформулированный вопрос. Ответ должен быть четким и кратким, содержащим все основные характеристики описываемого понятия, института, категории.

#### **Задания в форме практической работы:**

Практическая работа представляет собой контрольное мероприятие по учебному материалу каждой темы (раздела) дисциплины, состоящее в индивидуальном выполнении обучающимся практических заданий для оценки полученных знаний, умений и владений компетенциями, формируемыми по данной дисциплине.

Выполнение практических работ является средством текущего контроля успеваемости обучающихся по дисциплине и может включать в себя следующие типы заданий: задания типового вида и задания творческого характера, по результатам выполнения практических заданий обучающие оформляют отчеты, содержащие анализ полученных результатов и выводы.

#### **Задания в форме тестирования**

Тест представляет собой контрольное мероприятие по учебному материалу каждой темы (раздела) дисциплины, состоящее в выполнении обучающимся системы стандартизированных заданий, которая позволяет автоматизировать процедуру измерения уровня знаний и умений обучающегося.

Тестирование является средством текущего контроля успеваемости обучающихся по дисциплине и может включать в себя следующие типы заданий: задание с единственным выбором ответа из предложенных вариантов, задание на определение верных и неверных суждений; задание с множественным выбором ответов.

В каждом задании необходимо выбрать все правильные ответы.

# **5. Материалы для проведения текущего контроля и промежуточной аттестации**

# **Задания в форме устного и письменного опроса**

# **Тема 1. Системное программное обеспечение**

- 1) Системное программное обеспечение.
- 2) Понятия, классификация системного программного обеспечения.
- 3) Определение операционной системы.
- 4) Понятие вычислительного процесса и ресурса: диаграмма состояний

процесса, реализация понятия последовательного процесса в ОС.

5) Прерывания. Основные виды ресурсов.

6) Классификация операционных систем: однозадачные мониторы, пакетные мониторы, мультипрограммные пакетные ОС, диалоговые многопользовательские ОС, ОС реального времени.

## Тема 2. Системы и среды программирования

- Типы и структура систем и сред программирования.  $1)$
- $2)$ Пакетные и диалоговые системы программирования (СП).
- $(3)$ Одноязыковые и многоязыковые СП.
- $4)$ Оболочки СП Состав СП
- $5)$ Редакторы, трансляторы, отладчики, загрузчики. Справочная система СП.
- $6)$ Отлалчики. Функции отлалчиков.
- $7)$ Пошаговое выполнение программ.
- 8) Трассировка значений переменных и операторов.
- 9) Точки прерывания. Способы реализации отладчиков.

 $10<sub>0</sub>$ программирования, параллельное Интерпретация языка выполнение программы и отладчика.

### Тема 3. Проектирование прикладных программ

Проектирование программ.  $\left( \frac{1}{2} \right)$ 

 $(2)$ Основные характеристики и критерии качества программ и программных систем

 $(3)$ Модели жизненного цикла программных систем.

Стадии и этапы разработки программных систем и программной  $4)$ документации.

- Требования и спецификации программы.  $5)$
- $6)$ Понятия требований к программе.

 $7)$ Функциональные и нефункциональные требования. Стандартизация описания требований.

- 8) Техническое задание на разработку программы.
- 9) Понятие спецификаций программы.

Роль адекватных, корректных и полных спецификаций на всех этапах  $10<sub>0</sub>$ проектирования программы.

- 11) Функциональные спецификации.
- $12)$ Метолы описания спецификаций.
- $13)$ Интерфейсные спецификации.
- $(14)$ Проверка правильности спецификаций.
- $15)$ Современные методы и средства проектирования программ.

 $16<sub>0</sub>$ Методы и средства структурного анализа и проектирования: диаграммы потоков данных, словарь данных, спецификации процессов, диаграммы «сущность связь», спецификации управления.

 $17)$ Средства структурного проектирования.

Унифицированный язык моделирования UML: диаграммы вариантов 18) использования, диаграммы классов, диаграммы состояний, диаграммы деятельности, диаграммы последовательности, диаграммы компонентов.

## Тема 4. Разработка, испытания, внедрение и сопровождение прикладных программ

- $1)$ Разработка структуры программы.
- $(2)$ Оценка структуры программы.
- $3)$ Методы разработки структуры программы.
- $4)$ Нисходящие и восходящие методы.
- $5)$ Модуль. Внешние спецификации модуля.
- $6)$ Способы описания спецификаций.
- Проектирование логики модуля.  $7)$
- 8) Документирование модуля.
- 9) Испытания программы.
- $10<sub>0</sub>$ Верификация, тестирование и отладка программы.
- $11)$ Основные методы верификации программы.
- $12)$ Тестирование и отладка.
- $13)$ Методы тестирования.
- $(14)$ План тестирования.
- $15)$ Заглушки и драйверы.
- $16)$ Использование инструментальных средств тестирования и отладки.
- $17)$ Внедрение и сопровождение программы.
- 18) Задачи сопровождения программы.
- 19) Расширение возможностей, адаптация и коррекция.
- 20) Средства и методы сопровождения.
- $21)$ Организация сопровождения. Эксплуатационная документация.

#### Контролируемые компетенции: ПК-7

Оиенка компетениий осушествляется в соответствии с таблиией 4.

## Практические задания

Задание 1 Что такое «информация»?

Задание 2 Какие виды памяти имеет современная ЭВМ?

Задание 3 Какой диапазон значений имеет переменная, описанная

в языке С (C++/ C#) таким образом: char c; ?

**Задание 4** Определить на языке С (C++/C#) функцию х3 +2 5 -> х2 -4, которая для данного действительного числа x xtg(x-3) возвращает true, если верно неравенство, и false - в противном случае.

Необходимо выполнить проверку ошибок. Тригонометрические функции, напр. функцию тангенса, считать встроенными.

Задание 5 Определить на языке С ( $C++/C$ #) функцию, которая итерационно вычисляет n!, где n!=1.2.3. ... . n.

Задание 6 Даны две матрицы А и В порядка n, содержащие вещественные числа. Написать процедуру (функцию/подпрограмму), которая перемножает матрицу А на В и записывает результат в матрицу С. А, В, С, n - n заданы глобально. Правило умножения:  $\text{cij} = \sum \text{aik} \cdot \text{bki}$ . k=1

Задание 7 Определить на языке Пролог предикат sum  $(L, S)$ , который вычисляет сумму элементов списка L целых/вещественных чисел в переменной S.

## Контролируемые компетенции: ПК-7

Оценка компетенций осуществляется в соответствии с таблицей 4.

## Задания в форме тестирования

Вариант 1

 $TecT M<sub>2</sub>1$ 

1. Вы используете команду div сх для деления числа в регистре АХ на число в регистре СХ. После деления Вы обнаруживаете, что результат в регистре АХ не соответствует ожидаемому. Что является причиной возникновения данной ситуации?

В регистре СХ должен находиться не делитель, а делимое. Делитель же 1. должен находиться в регистре АХ

Команда div использует в качестве делимого число в паре регистров DX:AX 2.

- $\overline{3}$ . Число для деления командой div должно находиться в регистре DX
- $\overline{4}$ . Команда div в некоторых процессорах работает некорректно
- $5<sub>1</sub>$ Команда div использует в качестве делимого число в паре регистров ВХ:АХ

2. Какие регистры относятся к регистрам общего назначения процессоров 80х86?

- $1.$ AX, BX, CX, DX, SI, DI, BP, SP
- $2<sup>1</sup>$ AX, BX, CX, DX, SI, DI, BP, SP, CS, DS, ES, SS
- $\mathcal{E}$ AX, BX, CX, DX
- AX, BX, DX, SI, DI, SP  $\mathbf{4}$ .
- $5.$ AX, DX

3. Размер сегмента памяти в реальном режиме работы процессора равен...

- $1.$ 4096 байтам
- $2.$ 16 байтам
- $3.$ 65536 байтам
- $\overline{4}$ . 16384 байтам
- 4294967296 байтам  $5<sub>1</sub>$

4. Какая команда обменивает содержимое двух регистров?

- $1<sup>1</sup>$ xmov
- $2.$ swap
- $\mathcal{E}$ trade
- $\overline{4}$ . mov
- $5<sup>1</sup>$ xchg

5. Команда јиг <метка> выполняет переход на указанную метку, если...

- 1. Установлен флаг нуля
- $2.$ Сброшен флаг переноса
- 3. Флаги переноса и нуля равны
- $\overline{4}$ . Установлен флаг переноса
- Сброшен флаг нуля  $5<sub>1</sub>$

6. Какие три команды могут применяться для умножения числа в регистре на целое число?

- 1. add
- adc  $2.$
- $\mathcal{R}$  $\sinh$
- $\overline{4}$ lea
- $5<sub>1</sub>$ mul

7.В каком случае будет установлен флаг знака после арифметической операции?

- $1.$ Если сброшен старший бит результата
- $\overline{2}$ . Если сброшены старшие биты обоих операндов
- 3. Если установлен старший бит результата
- $\overline{4}$ . Если установлен младший бит результата
- 5. Если установлены старшие биты обоих операндов

8.В каком случае команда ог дает единичный бит результата?

- 1. Если только один из соответствующих битов операндов установлен
- $2.$ Если ни один из соответствующих битов операндов не установлен
- $\mathcal{E}$ В любом случае
- $\overline{4}$ . Если хотя бы один из соответствующих битов операндов установлен
- $5<sub>1</sub>$ Если соответствующие биты обоих операндов установлены

9. Вы последовательно распределяете два блока памяти объемом 4 килобайта. После записи 8 килобайт по адресу первого блока при вызове функции 48h DOS Вы получаете ошибку: «Memory allocation error». Что является причиной возникновения данной ситуации?

 $1.$ Срабатывает защита памяти на уровне страниц, не давая выйти за границы первого блока памяти

 $2.$ DOS обнаруживает запись в разные блоки памяти и не допускает этого

 $\overline{3}$ . Запись 8 килобайт в первый блок повреждает МСВ следующего блока, разрушая связанный список блоков памяти DOS

Блоки памяти не были инициализированы перед записью, и контроллер  $\overline{4}$ . памяти обнаруживает ошибку

Срабатывает защита памяти на уровне сегментов, не давая выйти за границы 5. первого блока памяти

10. Для проверки результата выполнения операции Вы используете команду test al, 11011100b. Какие действия осуществляет команда test в данном случае?

1. Выполняет операцию вычитания маски 11011100b из регистра AL, устанавливает флаг Z, если результат равен 0, результат не сохраняет

Выполняет операцию логического *И* (AND) над регистром AL и маской 2. 11011100b, устанавливает флаг Z, если результат равен 0, результат не сохраняет

Выполняет операцию логического *И* (AND) над регистром AL и маской 3. 11011100b, сбрасывает флаг Z, если результат равен 0, результат не сохраняет

Выполняет операцию логического *И* (AND) над регистром AL и маской 4. 11011100b, сбрасывает флаг Z, если результат равен 0, результат помещает в регистр AL

Выполняет операцию логического *И* (AND) над регистром AL и маской  $5^{\circ}$ 11011100b, устанавливает флаг Z, если результат равен 0, результат помещает в регистр  $AL$ 

11. Вы выполняете условный переход в случае, если первый операнд команды сравнения меньше второго. Укажите состояние флагов СЕ и ZF в случае успешного перехода.

- $1.$ С<sub>Е</sub> сброшен, *ZF* сброшен
- 2. СГ и ZF равны, но их состояние неизвестно
- 3. СF установлен, ZF сброшен
- $\overline{4}$ . СF установлен, ZF установлен
- $5.$ СF сброшен, ZF установлен

12. Какая команда является «парной» для оператора call?

- $1.$ imp
- $2.$ ret
- $3.$ ipe
- $4.$  $inz$
- 5. pop

13. Почему в защищенном режиме работы процессора 80386 и выше НЕ используются понятия базовых и индексных регистров?

Понятия базовых и индексных регистров для процессоров 80х86 не  $1<sup>1</sup>$ существует

В защищенном режиме для адресации данных не используются регистры  $2.$ общего назначения

В защищенном режиме работы для адресации массивов данных могут  $3<sub>1</sub>$ использоваться любые регистры общего назначения

 $\overline{4}$ . В защищенном режиме невозможна адресация массивов данных с одновременным использованием регистров и смещения

В защищенном режиме все базовые и индексные регистры называются 5. адресными

15. Какой параметр функции DOS 42h часто используется для определения длины файла?

- $1.$  $AL = 02h, CX:DX = 00000000h$  $2<sup>1</sup>$  $AL = 01h$
- $\mathcal{E}$  $AL = 00h, CX:DX = 00000000h$
- $AL = 00h, CX:DX = FFFFFFFF$ 4.
- 5.  $AL = 02h$ ,  $CX:DX = FFFFFFFF$

16. В теле цикла для уменьшения одного из регистров используется код:

sub ax,  $1$ adc  $ax, 0$ 

Какое значение после 100000 шагов выполнения цикла примет данный регистр, если исходное значение не определено?

- $1.$ Исходное значение минус 100000 по модулю 65536
- $2.$  $\mathbf{1}$
- $3.$ 65535
- $4.$ 255

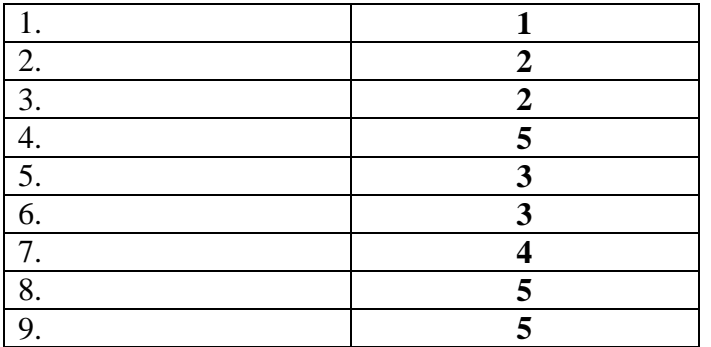

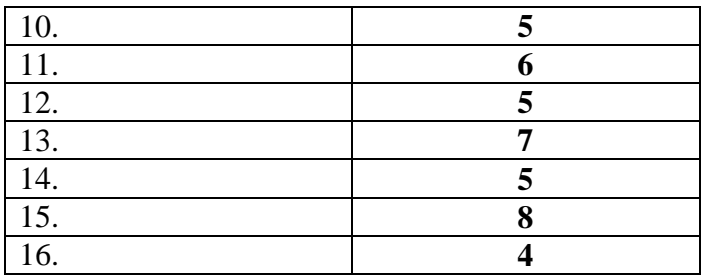

Тест №2

- $1.$ Задание метки текста из редактора ввода:
- $\mathbf{a}$ .  $Memo1.Caption := Edit1.Text;$
- $h_{\alpha}$ Label1. Caption := Edit1.Text;
- $\mathbf{c}$ . Form1. Caption :=  $Edit1.Text$ ;
- $2.$ Обнуление строки ввода:
- Edit1.Text := $"$ :  $\mathbf{a}$
- Edit1.Text := TMemo;  $\mathbf{b}$ .
- Edit1.Text := Закругляемся'  $\mathbf{c}$ .
- $\overline{3}$ . Передача фокуса ввода на редактор ввода
- $\mathbf{a}$ . Label1.SetFocus;
- Edit1.Add;  $h_{\cdot}$
- Edit1.SetFocus;  $\mathbf{c}$ .
- $\overline{4}$ Открыть файл проекта Project1 можно, нажав:
- CTRL+F4  $a_{\cdot}$
- $\mathbf{b}$ . CTRL+ALT+F10
- $CTRL + F12$  $\mathbf{c}$ .
- $\mathbf{d}$  $ALT + F12$
- $5<sub>1</sub>$ Для обозначения комментария не используются:
- (\*комментарий\*)  $\mathbf{a}$ .
- \комментарий/  $b<sub>1</sub>$
- {комментарий}  $\mathbf{c}$ .
- $\mathbf{d}$ . //комментарий

Зарезервированное слово, объявляющее блок подключаемых к проекту 6. модулей:

 $\mathbf{a}$ .

- Program  $<sub>b</sub>$ .</sub> Begin..end
- **Uses**
- $\mathbf{c}$ .
- Forms  $\mathbf{d}$
- $7.$ Дополнить предложение. Объект Application определяет ...
- Свойства и методы программы-приложения для Windows  $\mathbf{a}$
- $h_{\cdot}$ Отображение размещения формы
- Перемещение по программному коду  $\mathbf{c}$ .
- 8. Метод Application.Run:

### a. Создает окно формы, регистрирует входящие в него компоненты

### b. **Подключает автоматический цикл обработки сообщений Windows к приложению**

c. Выполняет подпрограммы раздела инициализации модулей приложения в случае их наличия

- 9. Контейнер, содержащий все элементы программы:
- a. Unit1
- b. **Form1**
- c. Edit1
- d. Memo1
- 10. Дополнить предложение. Свойство **Position** определяет …

## a. **Размещение и размер формы**

- b. Подключение модулей
- c. Цвет шрифта

## 11. **poDesigned**:

- a. Форма выводится в центр экрана
- b. Windows автоматически определяет начальную позицию и размеры формы
- c. **Форма отображается в той позиции и с теми размерами, которые были**

## **установлены при её конструировании**

- 12. Определяет способ выравнивания компонента внутри контейнера:
- a. Свойство Position
- b. **Свойство Align**
- c. Свойство Memo
- d. Свойство ScrollBars

## 13. **alClient**:

- a. **Компонент занимает всю поверхность контейнера**
- b. Выравнивание не используется
- c. Компонент помещается в нижнюю часть контейнера

## 14. **alCustom**:

- a. Компонент помещается в верхнюю часть контейнера
- b. Компонент помещается в нижнюю часть контейнера
- c. **Размеры и положение компонента устанавливаются разработчиком**

## 15. Объект **Memo1** - …

- a. Однострочный редактор
- b. **Многострочный редактор, содержащий несколько строк текста**
- c. Текстовая надпись

## 16. Свойство **ScrollBars**:

- a. **Задает в поле редактирования полосы прокрутки**
- b. Определяет способ выравнивания компонента внутри контейнера
- c. Задает имя объекта
- 17. Функциональная кнопка с изображением устанавливается из:
- $\mathbf{a}$ . Палитра компонентов -> Standart -> Button
- Палитра компонентов -> Standart -> Label  $<sub>b</sub>$ .</sub>

#### $\mathbf{c}$ . Палитра компонентов -> Additional -> BitBtn

18. Дополнить предложение. За стиль оформления внешней и внутренней рамок отвечают свойства ... (несколько вариантов ответа)

- $\mathbf{a}$ . Align
- **BevelOuter**  $h$
- **BevelInner**  $\mathbf{c}$ .
- ssBoth  $\mathbf{d}$
- e. Caption

19. Установить соответствие byLowered Компонент помещается в нижнюю часть контейнера poScreenCenter Есть обе полосы прокрутки byNone Рамка влавлена alBottom Форма выводится в центре экрана, её высота и ширина не изменяются ssBoth Рамка отсутствует  $1 - c$ , 2-d, 3 – e, 4 – a, 5 -b

- 20.  $VCL - 3T0...$
- Приложение Delphi a.
- $<sub>b</sub>$ .</sub> Алгоритмизация решения задачи
- $\mathbf{c}$ . Библиотека визуальных компонентов
- $d_{\cdot}$ Характеристики объектов

21. Дополнить предложение. Компоненты, которые видны на форме, как во время создания приложения, так и во время работы приложения называются ...

#### $\mathbf{a}$ . Визуальными

- $h_{\cdot}$ Реальными
- $\mathbf{c}$ . Невизуальными
- Основными  $d_{-}$

#### 22. К невизуальным компонентам относят:

Кнопки, метки, списки блоков  $a<sub>z</sub>$ 

 $h$ Таймеры, компоненты для работы с базами данных, списки изображений

Библиотеки, звуки, коды  $\mathbf{c}$ .

23. Установить соответствие **Standart** Обеспечивает доступ к 32-битным элементам Windows Additional

Компоненты, реализующие интерфейс с пользователем и процесс управления данными для БД

Win32

Включает стандартные компоненты, обеспечивающие некоторые функции интерфейса пользователя

System

Специализированные компоненты, организующие доступ к БД

**DataAccess** 

Набор компонентов для доступа к системным ресурсам (OLE, DDE)

**DataControl** 

Дополнительные интерфейсные компоненты для оформления красочного приложения

 $- c, 2(-f, 3) - a, 4(-f, 5) - d, 6(-f, 3)$ 1)

24. Дополнить предложение. Имя компонента состоит из... (несколько вариантов ответа)

 $a_{\cdot}$ Названия компонента

 $h$ Заготовки компонента

Порядкового номера компонента  $\mathbf{c}$ 

Произвольного значения ItemIndex  $\mathbf{d}$ 

25. Дополнить предложение. Свойства Height и Width показывают...

 $\mathbf{a}$ . Какое действие должен выполнить программист

 $h_{-}$ Размеры компонента

Исполняемый блок программы  $\mathbf{c}$ .

 $26.$ Дополнить предложение. Проект Delphi представляет собой...

 $\mathbf{a}$ . Набор программных единиц - модулей

 $<sub>b</sub>$ .</sub> Основной интерфейсный элемент в Delphi

Атрибуты (основные характеристики), которые описывают особенности  $\mathcal{C}$ объекта

27.  $M$ одуль – это...

Средство для создания, изменения исходных файлов, которые содержат  $\mathbf{a}$ . написанную на языке программирования программу

Автономно компилируемая программная единица, включающая в себя  $h_{-}$ компоненты раздела описаний (типы, различные константы, переменные. возможно некоторые процедуры и функции) и, исполняемые операторы инициирующей части

Набор инструментов, которые используются для преобразования символов  $\mathbf{c}$ .

28. Установить соответствие

Файл проекта

(.pas) соответствующий файл модуль для хранения кода

Файл модуля

(.res) содержит пиктограмму и прочие ресурсы

Файл формы

(.dpr) текстовый файл используется для хранения информации о формах и модулях, содержит операторы инициализации и запуска программы на выполнение

Файл опций проекта

(.dfm) двоичный файл, который создается для хранения информации о ваших формах и фреймах

Файл ресурсов

(.cfg)хранит установки проекта

Файл конфигурации проекта

(.dof) хранит установки опций проекта

 $1)$  $-c, 2) - a, 3) - d, 4) - f, 5) - b, 6) - e$ 

29. Заполнить схему:

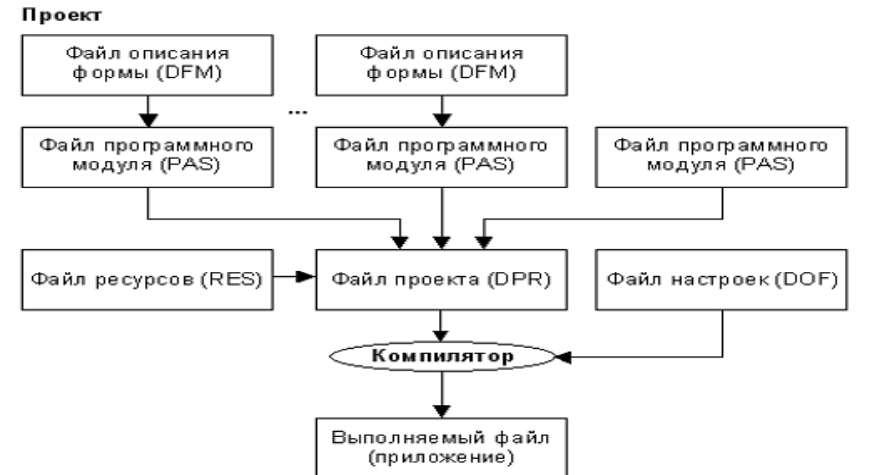

#### $1 - \Delta$ айл формы (DFM); 2 – файл проекта (DPR)  $\overline{a}$ .

1 – файл проекта (DPR); 2 – файл формы (DFM)  $h_{\cdot}$ 

1 – файл формы (DPR); 2 – файл проекта (DFM)  $\mathbf{c}$ .

1 – файл проекта (DFM); 2 – файл формы (DPR)  $d_{\cdot}$ 

30. Дополнить предложение. Набор всех файлов, необходимых для создания приложения, называется...

Модулем a.

#### $<sub>b</sub>$ .</sub> Проектом

- $\overline{c}$ . Залачей
- $\mathbf{d}$ Формой

#### 31. Файлы описания форм - это...

- Отклики на внешнее воздействие  $\mathbf{a}$ .
- $h_{\cdot}$ Файлы подключающие все используемые программные модули

#### Текстовые файлы с расширением DFM, в котором сохраняются  $\overline{c}$ . значения свойств формы и ее компонентов

- $32<sub>1</sub>$ Содержимое dfm-файла вызывается:
- $\mathbf{a}$ . Контекстное меню формы -> View as Text
- $h_{\alpha}$ Контекстное редактора кода -> View as Form
- File  $\geq$  Save as...  $\mathbf{c}$ .

 $33$ Дополнить предложение. При сборке приложения описание из DFM-файла помешается в...

- Файл модуля a.
- Область ресурсов  $h_{\cdot}$
- Область установок проекта  $\mathbf{c}$
- 34. Программный модуль (Unit) содержит:

#### Все относящиеся к форме объявления и методы обработки событий,  $\overline{a}$ . написанные на языке Object Pascal

Заготовку, макет одного из окон разрабатываемого приложения  $<sub>b</sub>$ .</sub>

Пиктограммы, которые представляют компоненты VCL, которые можно  $\mathbf{c}$ . включить в приложение

- $35<sub>1</sub>$ Дополнить предложение. Имя модуля должно совпадать с...
- Приложением Windows  $a_{\cdot}$
- Спецификацией задачи  $h_{\alpha}$
- Объектом в Delphi  $\mathbf{c}$ .
- $d_{\cdot}$ Именем файла при сохранении File->Save as...

36. Интерфейсная секция модуля (interface) содержит: (несколько вариантов ответа)

- Список стандартных модулей библиотеки VCL  $\overline{a}$ .
- $\mathbf{b}$ . Раздел описания типов
- $\mathbf{c}$ . Компилятор
- $\mathbf{d}$ Раздел описания переменных (объявление собственно объекта формы)
- Инспектор объектов и проектировщик форм  $e^{\frac{1}{2}}$

37. Лополнить предложение. Класс формы объявляется в разделе...

- **Type**  $\mathbf{a}$ .
- Uses  $<sub>b</sub>$ .</sub>
- Project  $\mathbf{c}$ .
- $\mathbf{d}$ . Var

38 Дополнить предложение. В описании класса форм помещенные на форму компоненты представлены...

- Границами формы  $\overline{a}$ .
- Полями формы  $h$
- Индексами формы  $\mathbf{c}$ .
- 39 Published  $370...$

Атрибут видимости, позволяющий работать с компонентами и a. методами обработки событий на визуальном уровне

- $<sub>b</sub>$ .</sub> Директива препроцессора
- Текст программы на языке Object Pascal  $\mathbf{c}$ .

 $40<sup>°</sup>$ Пустые секции, в которых можно размещать любые вспомогательные поля, метолы и свойства: (несколько вариантов ответа)

- **Private**  $\mathbf{a}$
- $h_{\cdot}$ Uses
- $\mathbf{c}$ . Var
- $\mathbf{d}$ **Public**
- $e<sub>1</sub>$ Program
- 41. Объявление объекта формы:
- unit Unit1:  $\mathbf{a}$
- type  $TForm1 = class(TForm)$  $h$
- var Form1: TForm1:  $\mathbf{c}$ .
- 42. implementation  $\sigma$ TO...
- Тип данных Delphi  $\mathbf{a}$ .
- $<sub>b</sub>$ .</sub> Племя в Южной Африке

#### Раздел реализации объявлений интерфейса  $\mathbf{c}$ .

- $43<sub>1</sub>$ Подключение файла описания формы:
- $\{SR * dfm\}$  $\mathbf{a}$ .
- $\{$ \$R  $*$ .pas}  $<sub>b</sub>$ .</sub>
- $\mathbf{c}$ .  ${R^*dpr}$

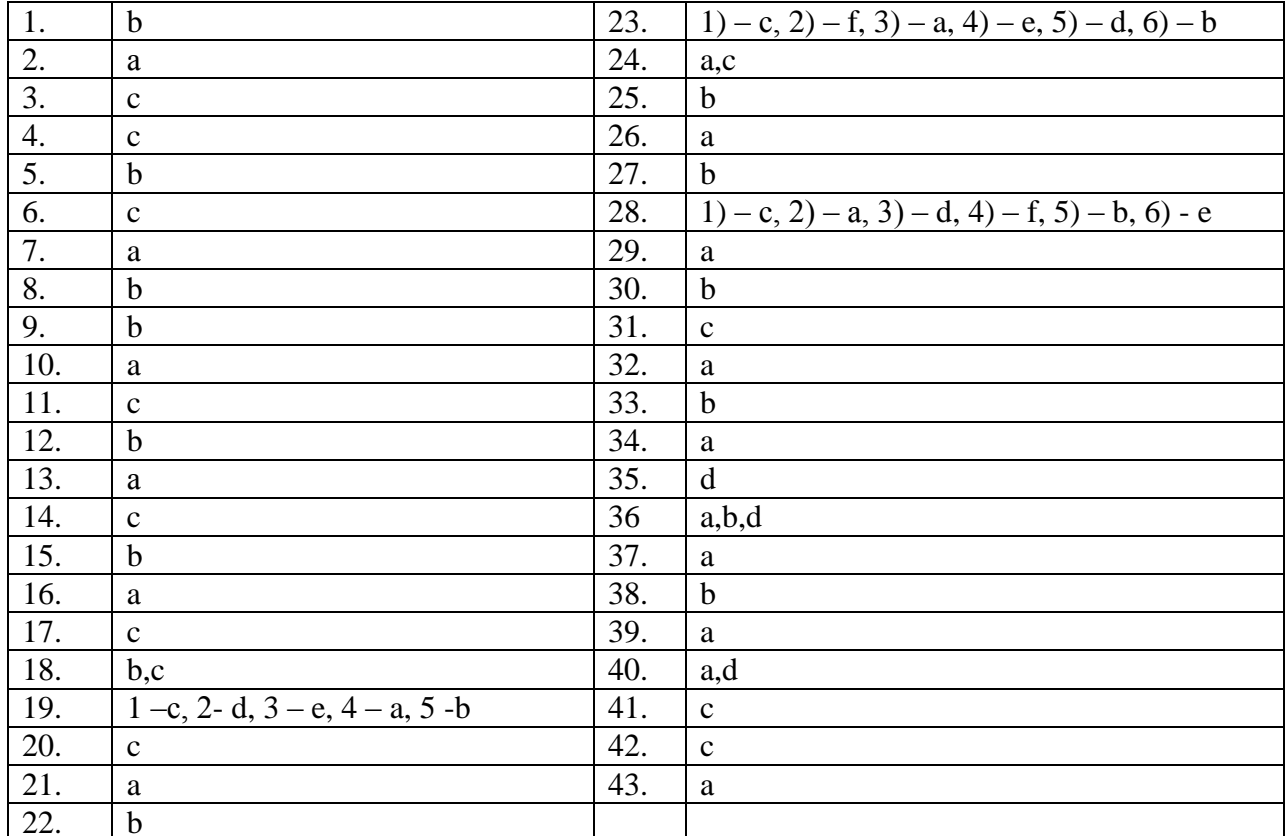

## Контролируемые компетенции: ПК-7

Оценка компетенций осуществляется в соответствии с таблицей 4.

## Примерные темы курсовых работ:

- 1. Эмулятор квантовых вычислений.
- 2. Электронный тренажер по булевой алгебре.
- 3. Электронный тренажер по теории кодирования.
- 4. Разработка системы управления версиями исходного кода ПО.
- 5. Разработка системы управления IT-проектами.
- 6. Разработка системы управления рабочим процессом по методологии GTD.

7. Поиск кратчайших путей и связывающих деревьев в графах с переменными вершинами.

8. Решение транспортных задач с меняющимися емкостями и затратами.

9. Численные и графические модели простых аукционов для распределения ресурсов.

10. Применение аукционов для распределения полосы частот в телекоммуникационной сети.

11. Модели поведения участников в антагонистических и бескоалиционных играх.

12. Поиск максимального потока в сети с переменными пропускными способностями. 13. Транспортная задача с ограничениями на пропускную способность линий.

14. Разработка информационных систем на базе web-технологий (PHP, ASP.NET, Silverlight+ASP.NET, Ruby on Rails).

15. Разработка приложений для мобильных устройств (C#, Java) с использованием web-технологий

16. Математические модели и методы в управлении ИТ-проектами.

17. Создание учебных тренажеров по учебным дисциплинам.

18. Создание и интеграция систем электронного документооборота.

19. Приложения алгоритмов машинного обучения (random forests, neural networks);

20. Разработка и реализация алгоритмов компьютерного зрения (object detection, object tracking);

21. Разработка и реализация стегоаналитических алгоритмов;

22. Разработка и реализация криптоаналитических атак на реализацию криптографических алгоритмов.

23. Разработка и реализация алгоритмов скрытой передачи данных (стеганографическое встраивание информации в цифровое видео).

24. 3D эффект, как результат слежения за лицом.

25. Определение числа студентов в аудитории по фотографии.

26. Синтез речевого сигнала 27. Очистка речевого сигнала от шума.

28. Определение эмоций на основе анализа речевого сигнала.

29. Географические информационные системы для конкретной предметной области.

30. Система автоматической проверки решений задач по программированию.

31. Демонстратор решений задач на графах.

32. Программное обеспечение системы резервирования билетов.

33. Демонстратор решений логических задач.

34. Разработка параллельных программ для многопроцессорных систем.

35. Демонстратор решений задач на геометрических объектах.

#### Контролируемые компетенции: ПК-7

*Оценка компетенций осуществляется в соответствии с таблицей 4.*

#### **Вопросы к зачету**

1. Место ОС среди программного и аппаратного обеспечения ЭВМ.

2. Операционные системы ЭВМ II поколения. Общие черты, причины возникновения и основные характеристики.

3. Операционные системы ЭВМ III поколения. Общие черты, причины возникновения и основные характеристики.

4. Операционные системы ЭВМ IV поколения. Общие черты, причины возникновения и основные характеристики.

- 5. Функции ОС.
- 6. Основные типы ОС, их особенности.
- 7. Характеристики, особенности, примеры ОС мэйнфреймов.
- 8. Характеристики, особенности, примеры серверных ОС.
- 9. Характеристики, особенности, примеры многопроцессорных ОС.
- 10. Характеристики, особенности, примеры ОС персональных компьютеров.
- 11. Характеристики, особенности, примеры ОС реального времени.
- 12. Требования к ОС реального времени.
- 13. Характеристики, особенности, примеры встроенных ОС.
- 14. Характеристики, особенности, примеры ОС смарт-карт.
- 15. Структуры ОС, сравнительные характеристики.
- 16. Монолитные ОС.
- 17. ОС со структурой «Виртуальная машина».
- 18. ОС со структурой «Экзоядро».
- 19. ОС со структурой «Клиент-сервер».
- 20. Особенности архитектуры ОС семейства Windows 95, 98, ME.
- 21. Особенности архитектуры ОС семейства Windows NT, XP.
- 22. Особенности архитектуры ОС Windows 7.
- 23. Особенности архитектуры ОС семейства Linux.
- 24. Особенности архитектуры ОС семейства FreeBSD.
- 25. Особенности архитектуры ОС семейства OS/2 Warp.
- 26. Системные вызовы в ОС. Предназначение, роль ядра при их обработке.
- 27. Виды системных вызовов в ОС.
- 28. Назначение ядра ОС.
- 29. Эмулированные и аппаратные прерывания.
- 30. Структура и содержание таблицы процессов.
- 31. Последовательность обработки системного вызова в ОС.
- 32. Интерфейс прикладного программирования API.
- 33. Интерфейс POSIX
- 34. Технология .NET Framework.
- 35. Обеспечение безопасности в ОС.
- 36. Оболочки и интерпретаторы команд ОС.
- 37. Текстовый и графический интерфейсы различных ОС.
- 38. Многопользовательские ОС и их характеристики.
- 39. Обеспечение многозадачности в ОС. Мультипрограммирование.
- 40. Переключение контекста.
- 41. Взаимодействие ОС и процессора компьютера, регистры и режимы работы

процессора.

- 42. Взаимодействие ОС с устройствами ввода-вывода.
- 43. Организация синхронного и асинхронного ввода/вывода.
- 44. Многоуровневая обработка прерываний в ОС.
- 45. Взаимодействие ОС и системы BIOS компьютера.
- 46. Принцип реентерабельности и его применение в ОС.
- 47. Понятие Процесса в Операционных системах.
- 48. Состояния процессов.
- 49. Создание и завершение процессов.
- 50. Понятия потока и процесса в ОС.

#### Контролируемые компетенции: ПК-7

*Оценка компетенций осуществляется в соответствии с таблицей 4.*

#### **Вопросы к зачету с оценкой**

- 1. Индивидуальные элементы потока и процесса.
- 2. Реализация потоков в пространствах пользователя и/или ядра.
- 3. Состояние состязания (гонки) в процессах.
- 4. Критические секции процессов.
- 5. Способы избегания состояния состязания.

6. Примитивы межпроцессного взаимодействия (Семафоры, мьютексы, мониторы, сообщения, барьеры).

- 7. Средства ОС для синхронизации работы процессов.
- 8. Средства ОС для организации обмена данными между процессами.
- 9. Межпроцессное взаимодействие: средства ОС.

10. Понятие взаимоблокировки процессов и роль ОС при разрешении тупиковых ситуаций.

- 11. Условия возникновения взаимоблокировок.
- 12. Методы обнаружения и устранения взаимоблокировок.
- 13. Методы избегания и предотвращения взаимоблокировок.
- 14. Понятие файловой системы в ОС. Назначение и организация.
- 15. Специальные файлы (файлы устройств ввода-вывода) ОС.
- 16. Блоковые и символьные специальные файлы.
- 17. Файловая система FAT.
- 18. Файловая система NTFS.
- 19. Файловые системы Unix-систем.
- 20. Запреты/разрешения в файловых системах.
- 21. Механизмы реализации многозадачности.
- 22. Таблица процессов и структура её элементов.
- 23. Планирование процессов в системах пакетной обработки.
- 24. Планирование процессов в интерактивных системах.
- 25. Планирование процессов в системах реального времени.
- 26. Планирование потоков.
- 27. Алгоритмы планирования в интерактивных системах.
- 28. Вытесняющее и невытесняющее планирование.
- 29. Статические и динамические алгоритмы планирования.
- 30. Приоритетное и бесприоритетное планирование.
- 31. Алгоритмы гарантированного обслуживания (планирования).
- 32. Управление памятью в ОС.
- 33. Организация памяти с фиксированными границами разделов.
- 34. Организация памяти с подвижными (не фиксированными) границами разделов.

35. Фрагментация памяти. Какие методы распределения памяти фрагментируют память? Почему и в каких объемах?

36. Сегментный способ организации виртуальной памяти. Дескриптор сегмента.

37. Страничный способ организации виртуальной памяти. Достоинства, Недостатки, сравнение с другими методами.

- 38. Сегментно-страничный способ организации виртуальной памяти.
- 39. Подкачка и виртуальная память.
- 40. Алгоритмы замещения страниц в памяти.
- 41. Типы многопроцессорных ОС.
- 42. Программное и аппаратное обеспечение многомашинных систем.
- 43. Промежуточное программное обеспечение распределенных систем.
- 44. Вопросы синхронизации в многопроцессорных системах
- 45. Механизмы аутентификации и идентификации пользователей.
- 46. Организация безопасности в ОС.
- 47. Механизмы защиты между процессами в ОС.
- 48. Механизмы защиты и взаимодействия между потоками.
- 49. Механизмы защиты ОС от процессов пользователя.
- 50. Механизмы защиты памяти компьютера.

Контролируемые компетенции: ПК-7

*Оценка компетенций осуществляется в соответствии с таблицей 4.*